# **EXS2\_EXM2 User Documentation Files**

• The EXS2\_EXM2 user documentation available here has been divided among a number of files in order to facilitate downloading. You can download the entire manual, or you can save time by using the table of contents below to find specific information and then download only the files you need.

#### **File 1 (File name : EXS2\_EXM2\_e\_1.pdf)**

#### **2 INTRODUCTION**

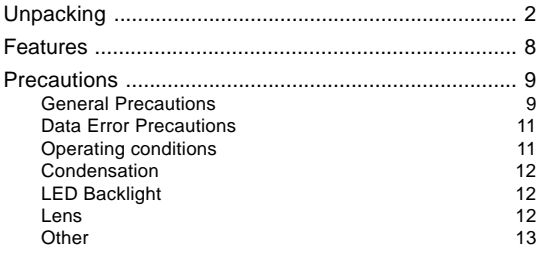

### **14 QUICK START GUIDE**

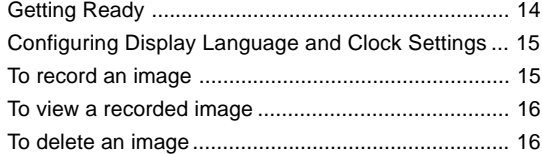

#### **17 GETTING READY**

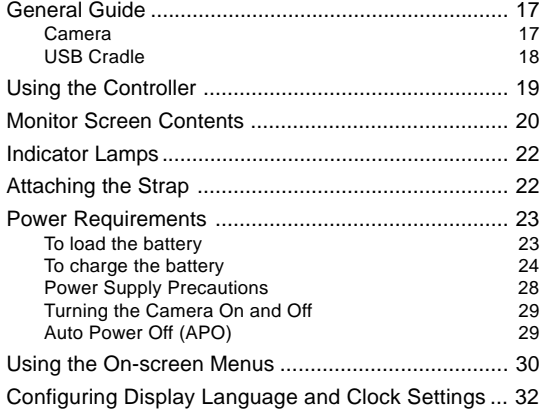

## **34 BASIC IMAGE RECORDING**

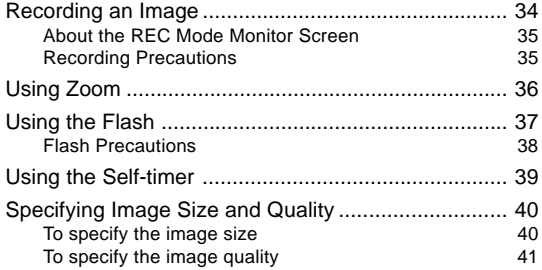

#### **42 OTHER RECORDING FUNCTIONS**

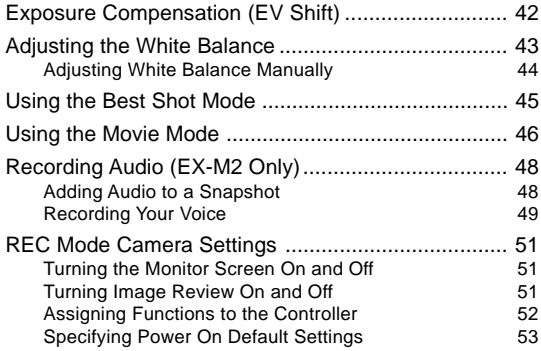

#### **54 PLAYBACK**

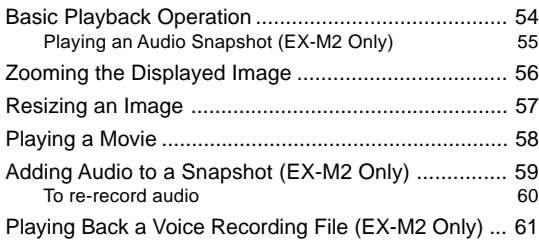

#### **62 DELETING FILES**

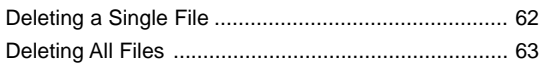

#### **File 2 (File name : EXS2\_EXM2\_e\_2.pdf)**

#### **64 FILE MANAGEMENT**

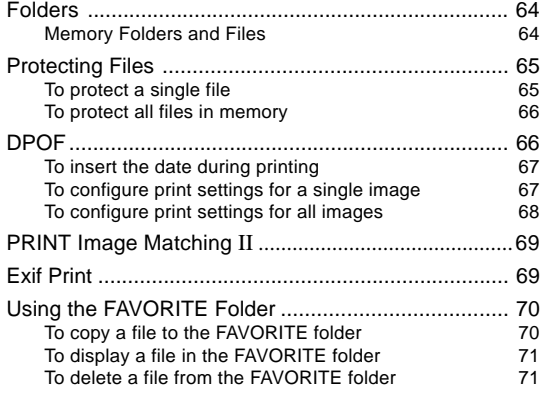

### **72 OTHER SETTINGS**

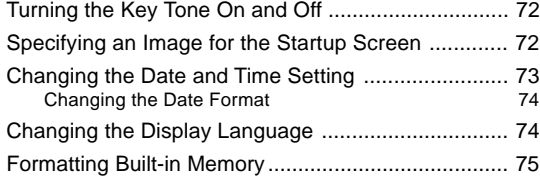

# **76 USING A MEMORY CARD**

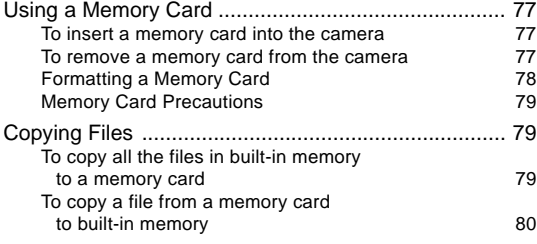

# **81 USING THE CAMERA WITH A COMPUTER**

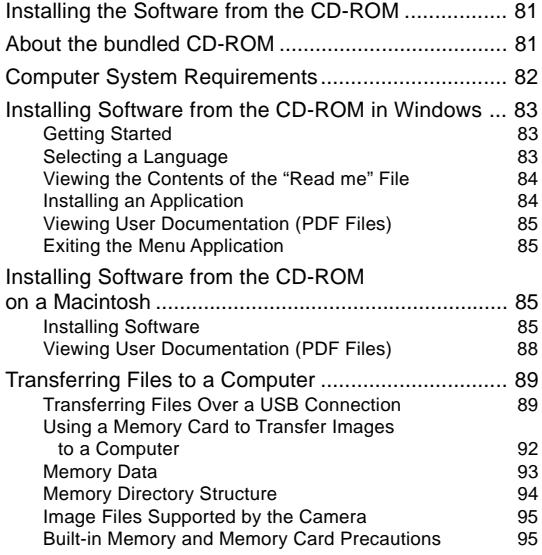

# **96 PLAYING AN AUDIO FILE (EX-M2 Only)**

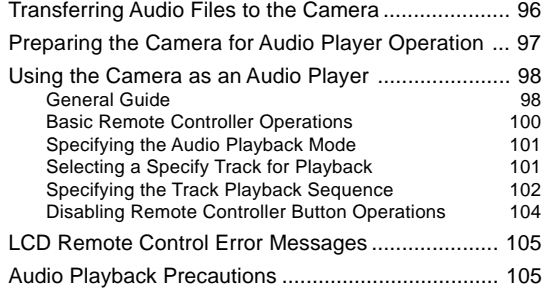

# **106 APPENDIX**

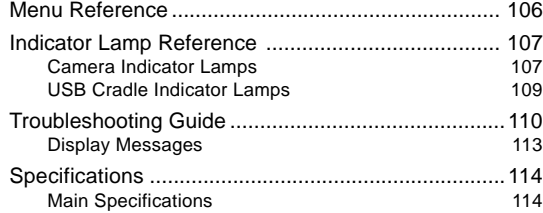